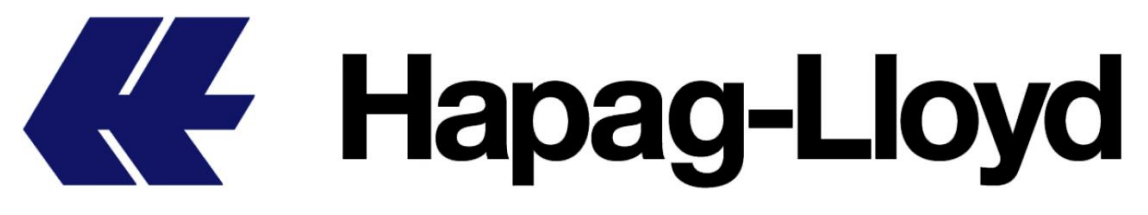

## **RSE Import DnD Calculator User Guide**

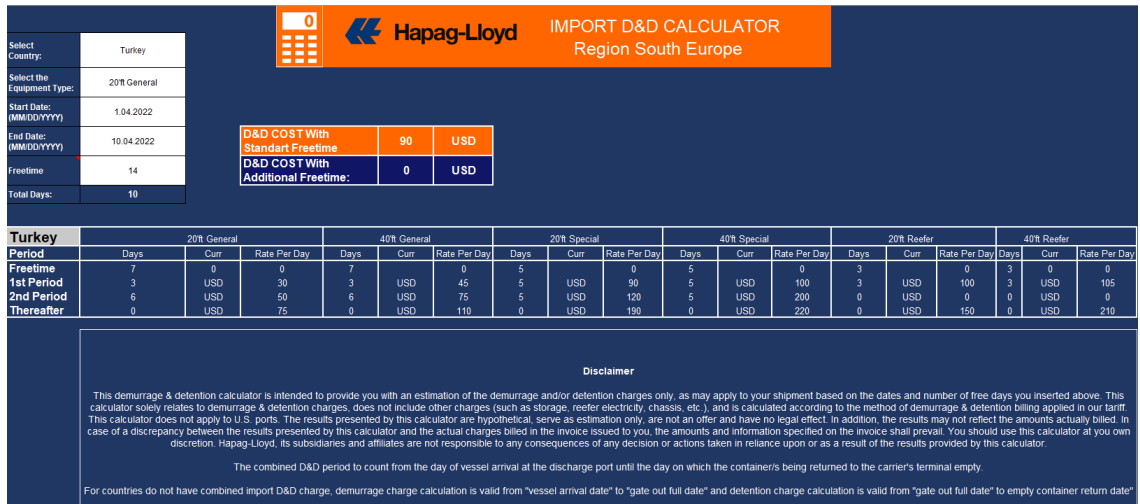

We created this import demurrage and detention charge calculator for our valued customers to make calculating imp d&d charges **much easier and faster than it is now**. You can **use this calculator to see import d&d charges** for all your import shipments that have arrived or will arrive in Region South Europe countries (excluding Morocco) without need to send an email or calling import customer service agents**. Import demurrage and detention charge details can be found in less than one minute under this calculator.**

You can also see **import demurrage and detention tariff details** for all RSE countries (excluding Morocco).

How to use "RSE Import DnD Calculator" is explained in detail below.

1. Please **select the country where containers have discharged or will be discharged** in RSE countries. **If imp d&d charge is combined, you'll see the only country name in drop-down list. If it's not combined, you will see demurrage & detention options for the same country.**

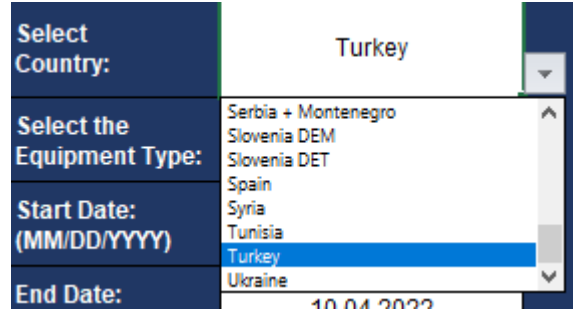

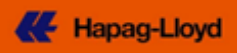

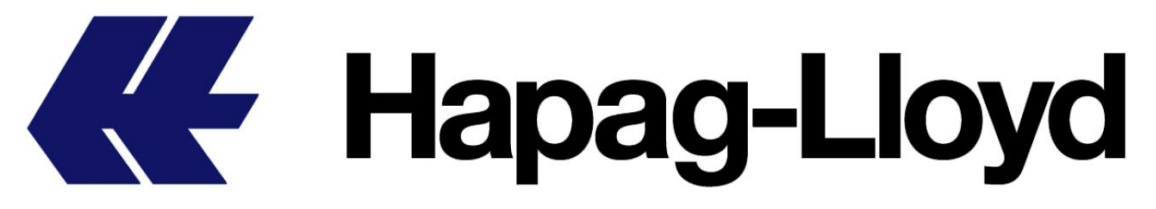

2. Select the **type of container** you want to calculate import d&d charge

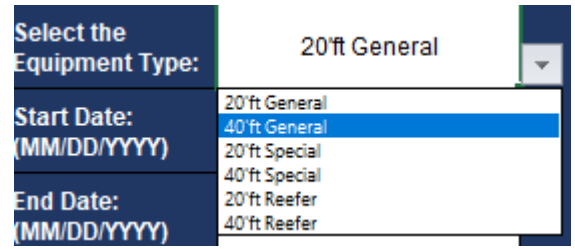

3. Update start date and end date fields according to import country imp d&d charge implementation. **If import country has combined d&d charge implementation; the combined D&D period to count from the day of vessel arrival at the discharge port until the day on which the container/s being returned to the carrier's terminal empty.** For these countries, vessel arrival date at discharge country should be mentioned as "start date" and empty return date should be mentioned as "end date" with DD/MM/YYYY format to have correct calculations.

**For countries do not have combined import D&D charge, demurrage charge calculation is valid from "vessel arrival date" to "gate out full date" and detention charge calculation is valid from "gate out full date" to empty container return date".** These dates should be mentioned as start & end dates to have correct calculations.

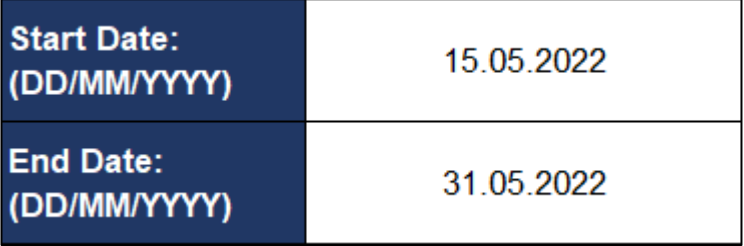

4. **If there is any filed additional free time under the service contract, please update "Freetime" field accordingly.** You'll also see "chargeable days" information as "total days" field depending on freetime information what you mentioned.

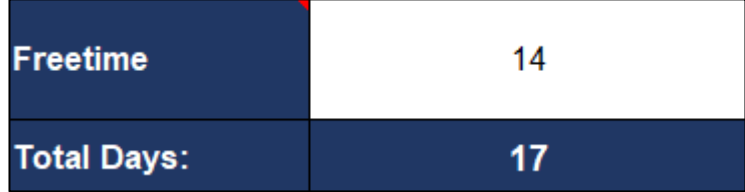

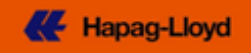

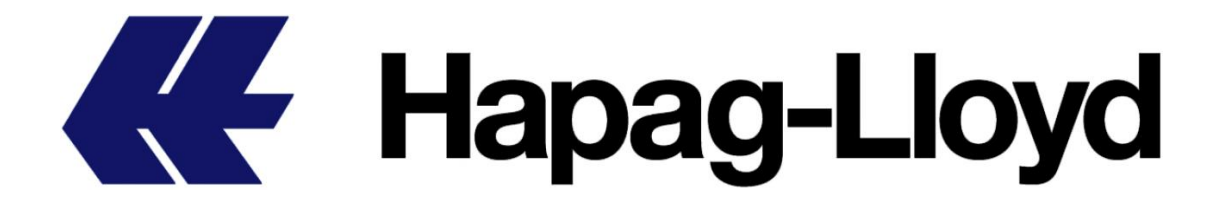

5. Calculator will provide you charge calculation depending on standard free time and also calculation depending on additional days what mentioned by calculator user in "freetime field".

Calculator separately calculates imp d&d charge according to standard & additional freetime what mentioned by calculator users. **The first orange marked charge on the calculator calculated according to standard freetime. The second blue marked charge on the calculator calculated according to additional freetime which mentioned on the "freetime field"**

**If there is no additional free time, orange marked "D&D COST With Standart Freetime" cost must be taken into consideration.**

Users also are able to see import d&d freetime and charge details for the selected country additionally on the calculator.

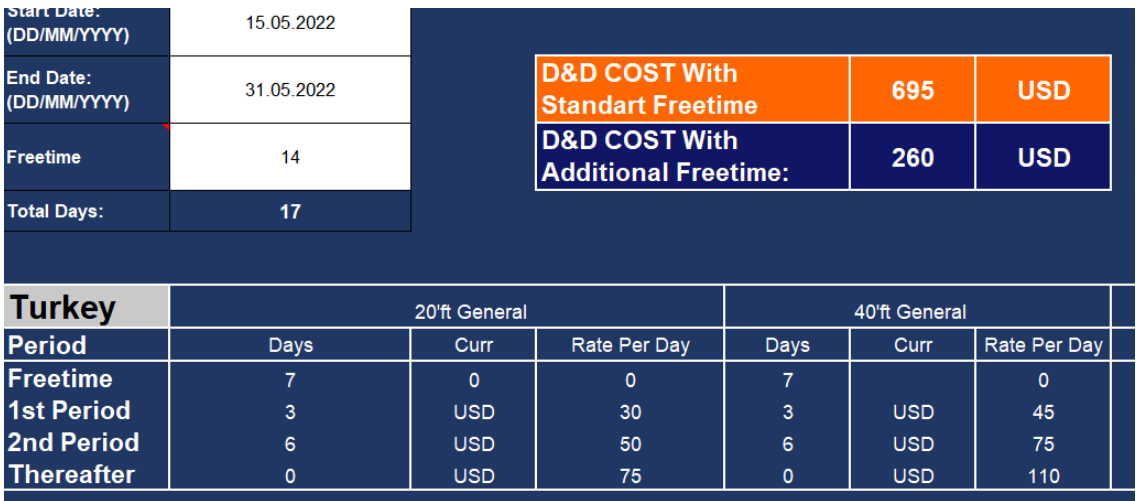

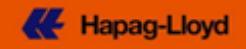

## **KE Hapag-Lloyd**

## **Disclaimer**

This demurrage & detention calculator is intended to provide you with an estimation of the demurrage and/or detention charges only, as may apply to your shipment based on the dates and number of free days you inserted above. This calculator solely relates to demurrage & detention charges, does not include other charges (such as storage, reefer electricity, chassis, etc.), and is calculated according to the method of demurrage & detention billing applied in our tariff. This calculator does not apply to U.S. ports. The results presented by this calculator are hypothetical, serve as estimation only, are not an offer and have no legal effect. In addition, the results may not reflect the amounts actually billed. In case of a discrepancy between the results presented by this calculator and the actual charges billed in the invoice issued to you, the amounts and information specified on the invoice shall prevail. You should use this calculator at you own discretion. Hapag-Lloyd, its subsidiaries and affiliates are not responsible to any consequences of any decision or actions taken in reliance upon or as a result of the results provided by this calculator.

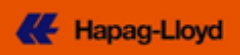